### CS107, Lecture 20: Sockets Programmin

Slides by Daniel Rebelsky, modeled in part off<br>of slides from Nick Troccoli and Jerry Cain, and<br>content in part from ChatGPT and <u>Beej's Guide<br>to Network Programming Using Internet</u>

#### Quick Overview

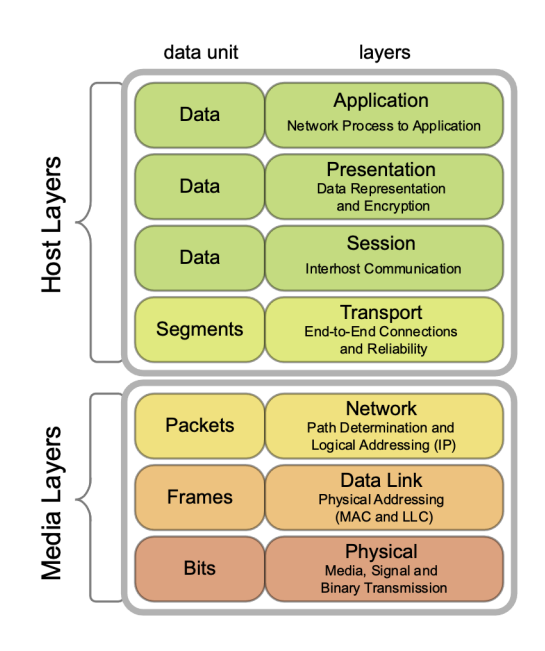

CultureDuQ, CC BY-SA 4.0 https://creativecommons.org/licenses/by-sa/4. Wikimedia Commons

# TCP and UDP

- Both run on top of IP
- Both have a port number (16 bits)
	- Official port usage is assigned by IANA
	- Ports under 1024 are typically reserved (i.e., on the myth machines, you need special permission to bind to them)
	- Common ports include: 22 (SSH), 53 (DNS), 80 (HTTP), 443 (HTTPS)—see also https://www.iana.org/assignments/servic names-port-numbers/service-names-port-numbers.xhtml or /etc/services

## TCP and UDP (continued)

- So, to connect to a remote server, we need both an IP address and a port number
	- Quick aside on IP addresses: IPv4 addresses are only 32 bits long, which only makes for about 4 billion total IPs, which we've fully allocated; IPv6 addresses, by contrast, are 128 bits long
		- IPv4 addresses are often written in dotted quad format of 192.168.1.1
		- IPv6 addresses are a little more complicated, but can be written as 2607:f6d0:0:0:0:0:0:0 (which can also be written as 2607:f6d0::)
		- Either way, IP addresses can be a little cumbersome to write, so we use DNS (domain name service) to map from domain names (e.g., web.stanford.edu) to IP addresses (e.g., 171.67.215.200)

## TCP and UDP (continued)

- Quick aside on client server model: for the rest of the lecture, we'll be implicitly referencing this model—the rough idea is that we have a server (imagine, e.g., Google) which serves data to one or more clients (imagine, e.g., people Googling)
- TCP and UDP both allow us to send arbitrary bytes over the network
- It is important that we send bytes in a way that both the client and server will understand
	- A protocol specifies how the bytes will be interpreted
	- IP and TCP/UDP level details specify that the network byte order should be big-endian (myth machines are little-endian)

## TCP and UDP (continued)

- TCP provides a "reliable bytestream" abstraction (except in exceptional cases, the data will arrive correctly on the other side)
	- Useful for non-time critical applications (e.g., web servers (HTTP prior to HTTP/3 runs over TCP), ssh, etc…)
- UDP provides an unreliable datagram abstraction (it's effectively just a userspace wrapper around IP, hence "User Datagram Protocol")
	- Useful for time critical applications, or applications that can deal with some data loss (e.g., video conferencing, online gaming, etc…)

#### **SOCKET PROGRAMMING BASICS**

## socket()

- int socket(int domain, int type, int protocol);
- The domain specifies what type of socket we want—for this lecture, it will be one of PF INET or PF INET6
- The type for this lecture will always be SOCK STREAM (meaning TCP, it could also be SOCK\_DGRAM for UDP)
- The protocol is the protocol number (e.g., one of IPPROTO TCP or IPPROTO\_UDP, but we can use 0 since SOCK\_STREAM means TCP, and it will figure it out)
- Returns a "file descriptor" on success and <0 on error (setting errno as appropriate)

### Detour: file descriptors

- You may encounter the phrase "everything is a file" when working in a Unix/Linux context
- File descriptors are one incarnation of this  $-a$   $FILE * is a convenient$ wrapper around a file descriptor
	- A file descriptor is an integer that the OS hands to our process that we can use syscalls on to read/write data (e.g., read, write) or otherwise modify (e.g., fcntl)
	- We'll have the following file descriptors always by default: 0 (stdin), 1 (stdout), 2 (stderr)
- Note that we use file descriptors for both real files and for sockets (among other things)

#### Detour: error handling

- At Adam's request
- Many system calls (and wrapping C functions) can fail
- In C, we'll often see failure represented as a negative value, with errno (see man errno) set appropriately (perror will print the corresponding error message)
	- Basically every function today can fail in this manner
- In 107, we've mostly ignored this up until this point, but there are a few ways to handle this in C
	- Explicitly check every return value that might fail, write out the failure condition
	- Wrap functions in safe forms (e.g., the textbook creates Write from write)
	- Use macros to help simplify
	- gotos are often used for clean up, but given their potential for misuse, we won't cover them to closely here
	- On the (optional) sockets assignment, we'll provide a few options for error handling (which you should be doing)

#### Detour: man pages

- While, in general, we like to tell you to read the manpag the functions, the man pages for sockets programming t be comparatively more difficult to actually find and understand
- I would recommend using the fake man pages from https://beej.us/guide/bgnet/ and then consulting the real man pages later, as appropriate (and if necessary)

# bind()

- "bind"s a socket to a particular address/port combo
- int bind(int sockfd, struct sockaddr \*my addr, int addrlen);
- Note, we tend to only use bind as a server (as a client, we tend not to actually care what our port is)

#### struct sockaddr

• struct sockaddr is the generic type for a socket address, but we'll use struct sockaddr in or struct sockaddr in6 and cast to a struct sockaddr

```
struct sockaddr {
        unsigned short sa_family; // address family, AF_xxx char sa_data[14]; // 14 bytes of protocol address
};
struct sockaddr_in {<br>short int sin_family; // Address family, AF_INET
       unsigned short int sin port; // Port number<br>struct in addr sin addr; // Internet address<br>unsigned char sin zero[8]; // Same size as struct sockaddr
};
struct in_addr { uint32_t s_addr; // that's a 32-bit int (4 bytes)
};<br>struct sockaddr in6
       u_int16_t sin6_family; // address family, AF_INET6<br>u_int16_t sin6_port; // port number, Network Byte Order
       u_int32<sup>-</sup>t sin6_flowinfo; // IPv6 flow information<br>struct in6_addr sin6_addr; // IPv6 address<br>u_int32_t sin6_scope_id; // Scope_ID
};
struct in6 addr {
        unsigned char s6_addr[16]; // IPv6 address
};
```
#### inet pton(), inet addr(), and inet\_aton()

- aton and addr only work for IPv4 addresses
- int inet aton(const char \*cp, struct in addr \*inp);
- in addr t inet addr(const char \*cp);
- cp is a string of a dotted quad IP address
- int inet pton(int af, const char \*src, void \*dst);

### getaddrinfo()

```
int getaddrinfo(const char *node, // e.g. "www.example.com" or IP
                 const char *service, // e.g. "http" or port number
                 const struct addrinfo *hints,
                 struct addrinfo **res);
```
• Gives us a linked list of struct addrinfos

```
struct addrinfo {
     int ai_flags; // AI_PASSIVE, AI_CANONNAME, etc.
     int ai_family; // AF_INET, AF_INET6, AF_UNSPEC
     int ai_socktype; // SOCK_STREAM, SOCK_DGRAM
     int ai_protocol; // use 0 for "any"
     size_t ai_addrlen; // size of ai_addr in bytes
     struct sockaddr *ai_addr; // struct sockaddr_in or _in6
     char *ai_canonname; // full canonical hostname
     struct addrinfo *ai_next; // linked list, next node
};
```
# bind()

- int bind(int sockfd, struct sockaddr \*my addr, int addrlen);
- Binds our socket to the address and port specified by my\_addr
- We will often use INADDR ANY to indicate that we want to accept any IPv4 connection (slightly different for IPv6, see "Jumping from IPv4 to IPv6" on Beej's guide)

# listen()

- int listen(int sockfd, int backlog);
- Starts our socket "listening" (what a server would do)
- backlog is how many outstanding requests can be queued until we accept them

### accept()

- int accept(int sockfd, struct sockaddr \*addr, socklen t \*addrlen);
- Returns a file descriptor for a remote connection
- We'll use a struct sockaddr storage (guaranteed large enough to store any address) for the address

```
struct sockaddr_storage {
     sa_family_t ss_family; // address family
     // all this is padding, implementation specific, ignore it:
     char ss pad1[ SS PAD1SIZE];
     int64 t ss align;
     char ss pad2[ SS PAD2SIZE];
};
```
#### connect()

- int connect(int sockfd, struct sockaddr \*serv addr, int addrlen);
- Useful for the client, connects our local socket to the remote address

# send()

- int send(int sockfd, const void \*msg, int len, int flags);
- Returns how many bytes were actually sent (may be less than we requested, which we'll have to handle)
- flags can be 0 by default
- Note that while we could use write, we tend to use send instead since it lets us to more specific socket things (see the man page for flags)

#### recv()

- int recv(int sockfd, void \*buf, int len, int flags);
- Returns how many bytes were received (no more than len)
- Returns <0 on error, 0 when remote side has closed

# close()

- close(sockfd);
- Prevents any further reads or writes to the socket, the remote peer will receive an error on trying to read or write
- Also, marks the fd as usable again (no longer counts toward our per-process limit)

### shutdown()

- int shutdown(int sockfd, int how);
- Note that you will still have to close eventually

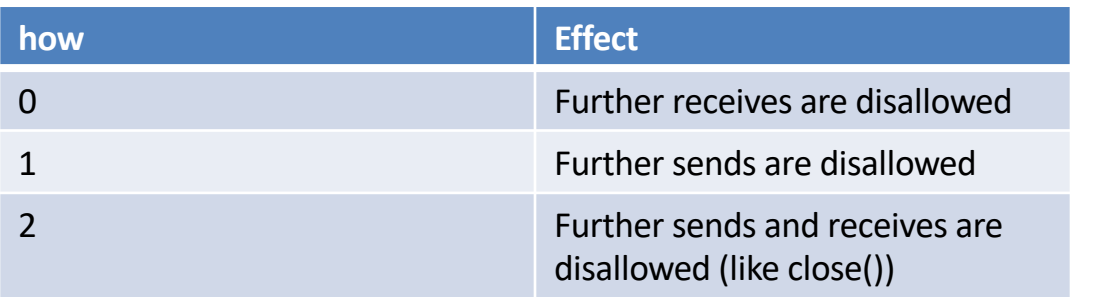

#### **CODE DEMO**

### Handling multiple clients

• We may not get to this in lecture, but you should investigate using select() and/or poll() (or epoll if you want to get really fancy) for the assignment